## SAP ABAP table USROBJECTS {Table of Previous Initial Object in Structure Overview}

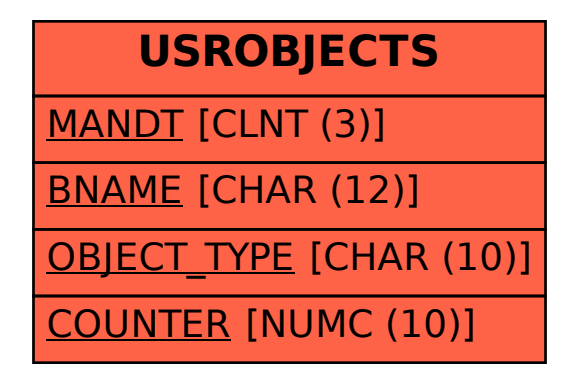